# WPP Expansion Program: Instructions for Enrollment and Reporting

Participants who receive WPP Expansion services supported by Pledge funds must be coenrolled in the SNAP Path to Work program. As SNAP Path to Work participants, DTA clients may access SNAP transportation support if needed.

To qualify for SNAP Path to Work and WPP Expansion program enrollment, a participant:

- receives Supplemental Nutrition Assistance Program (SNAP) benefits;
- does not receive economic assistance through DTA (TAFDC/EAEDC); and
- is able to work with appropriate training, education and supports.

Boston based SNAP Path to Work provider, JVS has partnered with DTA to support WPP expansion by providing administrative and technical assistance to career centers. WPP Expansion program participants must be entered in both MOSES and DTA's Partner Activity Tracking Hub (PATH system). JVS will use 2 specially designed CRYSTAL reports to transfer required participant information from MOSES to PATH.

#### **Career center staff responsibilities:**

- 1. Correctly enroll WPP Expansion program participants in MOSES.
- 2. Obtain a signed Permission to Share Information (PSI) form enabling the exchange of information between DCS, JVS and DTA.
- 3. Inform JVS of newly enrolled participants (email template).
- 4. Enter all participation hours and outcomes on MOSES.

#### Step 1: Enroll the participant in WPP Expansion Program in MOSES

1. Ensure that the **Basic tab** has been completed in full. Next, check off the SNAP WPP Expansion Program box under the Career Center Specific programs list.

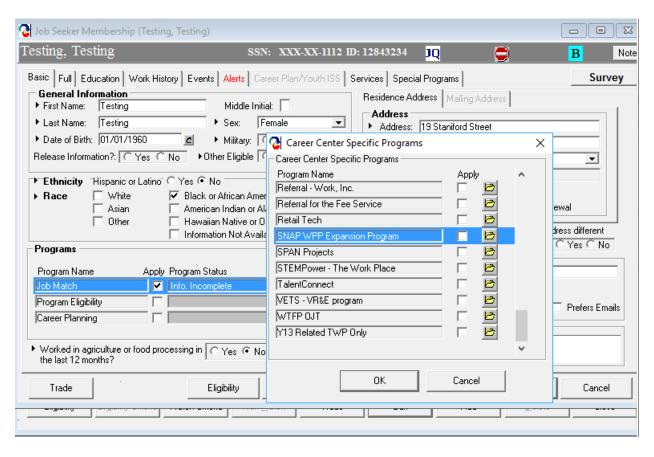

2. Ensure that the **Full tab** has been completed.

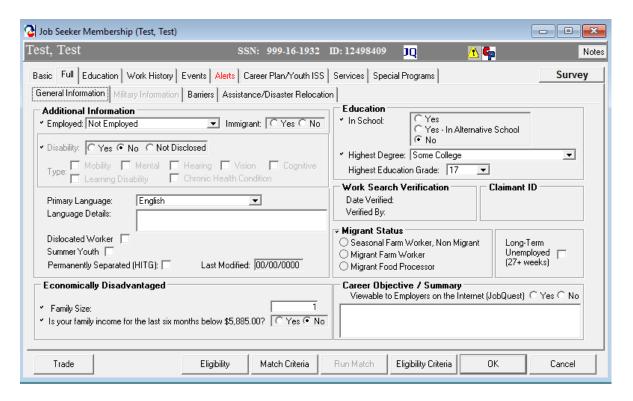

3. On the **Assistance/Disaster Relocation sub-tab**, indicate that the participant receives SNAP by checking the SNAP box.

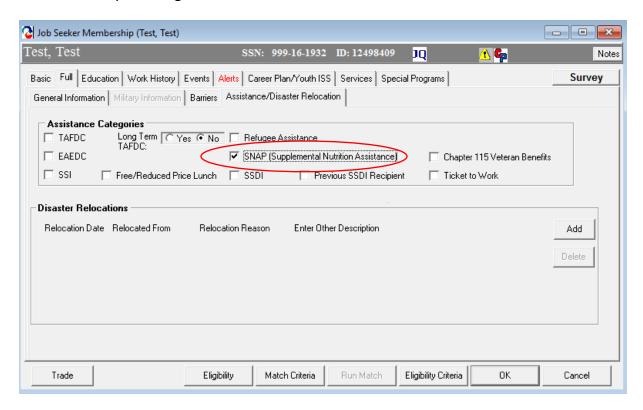

#### **IMPORTANT**

These pages must be completed in full for the **SNAP WPP Expansion CRYSTAL repor**t to properly generate. JVS will use this report to co-enroll WPP Expansion program participants in the SNAP Path to Work program.

#### REMINDER

If a participant receives both SNAP and TAFDC/EAEDC, s/he cannot be enrolled in WPP Expansion. Clients who receive economic assistance through DTA, may participate in WPP, but are not considered expansion program participants.

# 2. Obtain the client signature on the Permission to Share Information (PSI) form.

When a participant signs the PSI:

- S/he grants permission for JVS and DTA to communicate about their SNAP Path to Work participation for a period of two years or until the participants revokes access.
- A letter will be mailed to the client reminding them of the above and explaining how to revoke access.

Please write legibly when filling out the PSI. JVS will not be able to complete the SNAP Path to Work enrollment if they cannot read the information on the PSI. See example on next page.

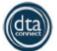

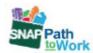

#### Department of Transitional Assistance Permission to Share Information Form (PSI)

Organizations must keep the signed PSI form on file and make the form available to DTA upon request.

| Section 1: DTA Client or Applicant                                                                                                    |                                                                                                    |   |     |               |  |
|----------------------------------------------------------------------------------------------------|----------------------------------------------------------------------------------------------------|---|-----|---------------|--|
|                                                                                                    |                                                                                                    |   |     |               |  |
| Client/Applicant Name                                                                                                    |                                                                                                    |   |     |               |  |
|                                                                                                    | ••                                                                                                    |   |     |               |  |
| DTA Agency ID or Last Four Digits of SSN                                                                                                    |                                                                                                    |   |     | Date of Birth |  |
| Section 2: Information to be Shared (check one or both)                                                                                                    |                                                                                                    |   |     |               |  |
|                                                                                                    | I allow DTA to share information about my TAFDC, EAEDC and/or SNAP case with the SNAP Outreach Partner organization named in Section 3.                                                                                                    |   |     |               |  |
| ✓                                                                                                    | I allow DTA and the SNAP Path to Work Provider named in Section 3 to share information about my TAFDC, EAEDC and/or SNAP case to determine my eligibility for the SNAP Path to Work program and to share information about my participation and progress in the SNAP Path to Work program. |   |     |               |  |
|                                                                                                    | By signing below, I also give permission for DTA to get records about my employment status from other state agencies, federal agencies and from Equifax Workforce Solutions.                                                                                                    |   |     |               |  |
| Section 3: SNAP Outreach Partner/SNAP Path to Work Provider                                                                                                    |                                                                                                    |   |     |               |  |
| Jewish Vocational Service (via MassHire DCS) (617) 399-3131                                                                                                    |                                                                                                    |   |     |               |  |
| Name of Organization Phone Number                                                                                                    |                                                                                                    |   |     |               |  |
| 75 Federal Street, Boston MA 02110                                                                                                    |                                                                                                    |   |     |               |  |
| Address of Organization                                                                                                    |                                                                                                    |   |     |               |  |
| 208                                                                                                    |                                                                                                    |   |     |               |  |
| Organization ID                                                                                                    |                                                                                                    |   |     |               |  |
| Section 4: Right to Change Your Mind:                                                                                                    |                                                                                                    |   |     |               |  |
| You may change your mind and stop sharing this information. To stop it, you must:  • call 1-877-382-2363 during regular business hours and speak to a DTA Representative; or  • send a written request to: DTA Document Processing Center, P.O. Box 4406, Taunton, MA 02780 or fax to (617) 887-8765 |                                                                                                    |   |     |               |  |
| Section 5: Signature                                                                                                    |                                                                                                    |   |     |               |  |
| I understand that when I sign below, I am giving permission to DTA and the organization named in Section 3 to share information about my case.                                                                                                    |                                                                                                    |   |     |               |  |
|                                                                                                    |                                                                                                    |   |     |               |  |
| CE                                                                                                    | ant/Applicant Signature                                                                                                    | _ | Do. | to.           |  |

#### 3. Inform JVS of newly enrolled WPP Expansion program participants.

Complete the email template below. There are four data points that must be provided that JVS cannot access via MOSES:

- Full social security number or the DTA AP ID (DTA Agency identification number)
- Barriers:
  - Transportation
  - Dependent Care
  - Finances
  - Other (please describe)
- Participation plan:
  - Anticipated participation period (start/end)
  - Anticipated participation hours per week
- Request for SNAP Transportation Support if applicable, including county of residence

Below is the template to enroll participants. Please send it via SECURE EMAIL (see step 4) to <a href="montague@jvs-boston.org">jmontague@jvs-boston.org</a>. Do not forget to attach the signed PSI. See template, sample and instructions below.

#### **EMAIL TEMPLATE:**

MassHire XXX requests enrollment of the following individual(s) into the SNAP Path to Work program. We confirm that we have completed the MOSES enrollment (Basic, Full, check off SNAP, and enroll in Career Center Specific Program) for each client, and that the signed Permission to Share Information (PSI) is attached.

Participant Name: XXX

Participant full Social Security Number or DTA Agency ID: XXX-XX-XXXX

This participant has the following barriers: Transportation, Dependent Care, Finances, Other (please list)

The participation plan is XX hours per week for 6 months from the approved enrollment date. The cost of transportation presents a barrier to this participant. The participant lives in XXX County.

#### **SAMPLE:**

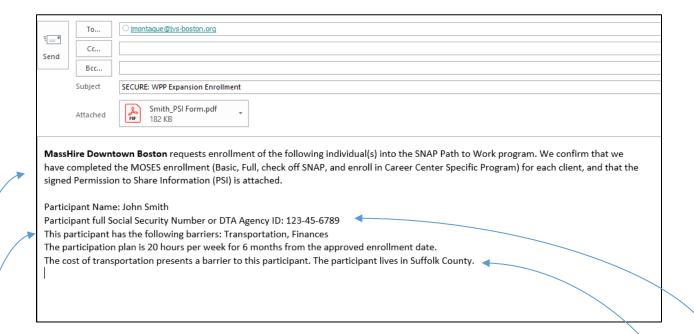

#### **TEMPLATE INSTRUCTIONS & EXPLANATIONS:**

- JVS cannot enroll a participant without a signed PSI and the required assessment data entered in the Full and Education tabs in MOSES.
- To match the participant to the correct DTA client and enroll them in the SNAP Path to Work program via PATH, JVS needs either the nine-digit SSN or the DTA Agency ID number AND the date of birth. Most clients do not know their DTA Agency ID numbers.
- Please delete any barriers listed on the template that do not apply. If "Other" is used, please describe.
- The participation plan is a preliminary one. Should the plan change, please let JVS know so the participation plan can be updated on PATH. Reminder: SNAP clients subject to the ABAWD rules can elect to meet the work requirement by participating in the program for 20 hours per week.
- Delete this section if not applicable. The amount of SNAP Transportation funds received by a client depends on the county in which s/he lives.
- A signed PSI form must be attached for each enrollee.

- If requesting enrollment of multiple clients, please include a completed template and attach each PSI for each participant. It is not necessary to send separate emails for each enrollment request.
- Enrollment requests must be sent to Jenny Montague (<u>imontague@jvs-boston.org</u>) via <u>SECURE</u> email.

#### 4. Track Participation and outcomes.

SNAP client participation hours must be recorded on PATH monthly. Outcomes are entered as they become known. To ensure that JVS has the information needed to enter the information on behalf of the career centers:

- Weekly WPP check-in hours must be recorded as a Service to be captured as participation hours.
- Career counselors should also record client reported "homework" hours as a Service in MOSES.
- JVS will use MOSES records (via a CRYSTAL report) to report SNAP Path to Work participant hours to DTA monthly.

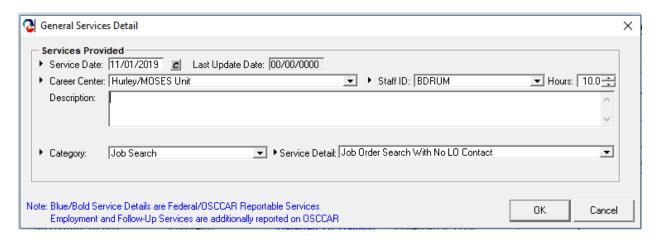

## **Crystal reports**

Reports are available at: <a href="https://www.mass.gov/service-details/dta-reports">https://www.mass.gov/service-details/dta-reports</a>

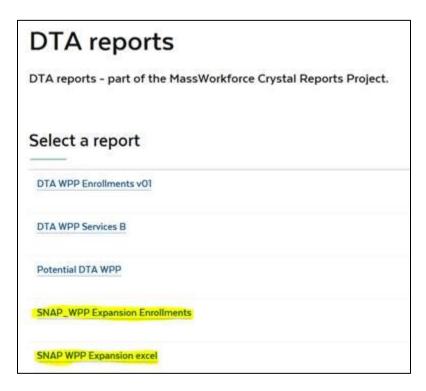

CRYSTAL reports can be exported to excel. When exporting, select the excel data-only option in the format dropdown window (see below), this will ensure a 'clean' column/row export:

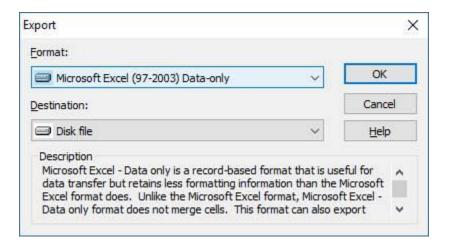

#### **Contact DTA**

#### Laura Reiman

WIOA Coordinator laura.reiman@state.ma.us (617) 348-5061

Contact Laura with general WPP questions, requests for technical assistance, etc.

#### **Rosa Moniz**

SNAP Employment and Training Specialist rosa.moniz@mass.gov (617) 728-6815

Contact Rosa with questions about the SNAP Path to Work program, WPP Expansion program eligibility and SNAP transportation requests.

### Participants' Questions about SNAP Benefits and Exemptions:

Questions about the ABAWD work rules and other SNAP questions:

DTA Statewide Assistance Line: 877-382-2363

#### **Online Resources:**

DTA Connect Mobile app: https://www.mass.gov/service-details/learn-what-you-can-do-

on-the-dta-connect-mobile-app-and-website

SNAP Work Rules: <a href="https://www.mass.gov/service-details/work-rules-for-snap-clients">https://www.mass.gov/service-details/work-rules-for-snap-clients</a>
<a href="https://www.mass.gov/orgs/department-of-transitional-assistance">https://www.mass.gov/orgs/department-of-transitional-assistance</a>

Questions about the SNAP Path to Work program or to locate an ABAWD volunteer site:

DTA SNAP Path to Work Line: 888-483-0255

SNAP Path to Work Website: <a href="https://www.snappathtowork.org/">https://www.snappathtowork.org/</a>